# **Structural Testing FAQs**

# What is the process that must occur prior to December 31, 2018?

Each company must dedicate resources to develop toward total XML conversion, set a target date for completion of development, and complete functional testing. Once completed, submit your functional test files to the department for review during your assigned two-week structural testing cycle.

# Is functional testing being conducted during my assigned twoweek structural testing cycle?

No. During functional testing you must submit files to the department using the test scenarios/cases in your SFTP account under the XMLSTAGE folders.

To ensure what you developed is correct, you may submit test cases several times before they pass; however, you must continue until you get the expected results for each scenario on the spreadsheet.

Once you have completed functional testing for all processes (Reload, Daily and Verifications), you must

- Collect all the passing test cases,
- Sign off on each scenario, and
- Consolidate the passing records into several files.

Your structural testing files will be submitted to your liaison for validation by the department within your two-week structural testing cycle.

# How does the requirement for Level of Coverage fit into regular reporting? Is this field optional, and will any changes be made to Level of Coverage?

Financial Responsibility sanction types require either PIP/PDL or PIP/PDL/BIL coverage. Determining the level of coverage will prevent unnecessary notices from being generated for mutual customers between you and the department, and verification requests sent to the companies. This field is required, and no changes will be made to the Levels of Coverage.

# Will the Filing Record Layout be updated to mimic the XSDs?

No. The Filing Record Layout is a guide for insurance companies to submit transactions, which include item numbers, field names, character types, field applicability (required, optional and conditional) and field lengths for the XML file format.

# Can we send back the SR21 response in the XML Daily file?

Yes, the SR21 responses can be sent back in the Daily files submissions.

# From the start of the Financial Responsibility redesign to the current status of the project, and looking forward to the go-live of XML, were there any major changes?

You may locate any changes that were made in the original XML Draft manuals.

#### Which XSDs am I supposed to use?

Use the XSDs found toward the end of the new XML Modernization Procedure manuals – (1) FLBOB Template Reload and Daily Input XSD (incoming from the insurance company to the department) and (2) Transaction Report XSD (outgoing to the insurance company from the Department).

# Will you be creating a record layout for Transaction Report file?

No, the department will not create a record layout for the Transaction Report file.

# Why do we have to test all these scenarios?

Testing is required to determine if you can receive the error message related to the specific scenario, correct the error and submit the correction.

# Can the department create a test file to use during structural testing?

One unique test file will not address the needs of all the insurance companies and providers because there are approximately 170 error codes and 15 unique file format issues (XSD files), which must be verified by each company.

#### What data should we use for the reload?

Test data for reloads and other structural testing processes can be a snapshot of production data from June 2016 to March 2017. If you do not have access to data for that timeframe, you may use current production data. The data cannot be created data, which means the data must match what the department has on its database. Although you will be using production data to conduct structural testing, all data will be used in a staged environment.

# How does the XMLSTAGE folders work versus the production folders?

The folder setups are the exact same and they both work the same. The XMLSTAGE folders are for structural testing files only. Production folders are for production files only. XMLSTAGE folder descriptions are as follows:

**ARCHIVE** – All structural testing files received and returned are archived and placed in this folder by the department after they have been processed.

**DAIYLOAD** – All structural testing daily files submissions for structural testing are placed in this folder by insurance companies.

**OUTPUT** – All structural testing return results are to be retrieved from this folder by the insurance company.

**RELOAD** – All structural testing reload submission files are placed in this folder by the insurance company.

**TEST** – All structural testing files are placed in this folder by the insurance company to be tested for format validity, reception and PGP encryption tests. The transfer results from these test files are to be retrieved from this folder.

**VERIFICATIONS** – All generated structural testing verification request files will be placed in this folder by the department.

Please see account setup below. Production folders are above and **XMLSTAGE** folders are below

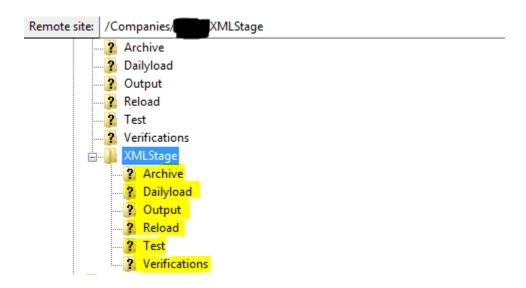